## **RAY-TRACING**

# **Doverosa introduzione**

*di Mrsek Giuseppe Mi/ko*

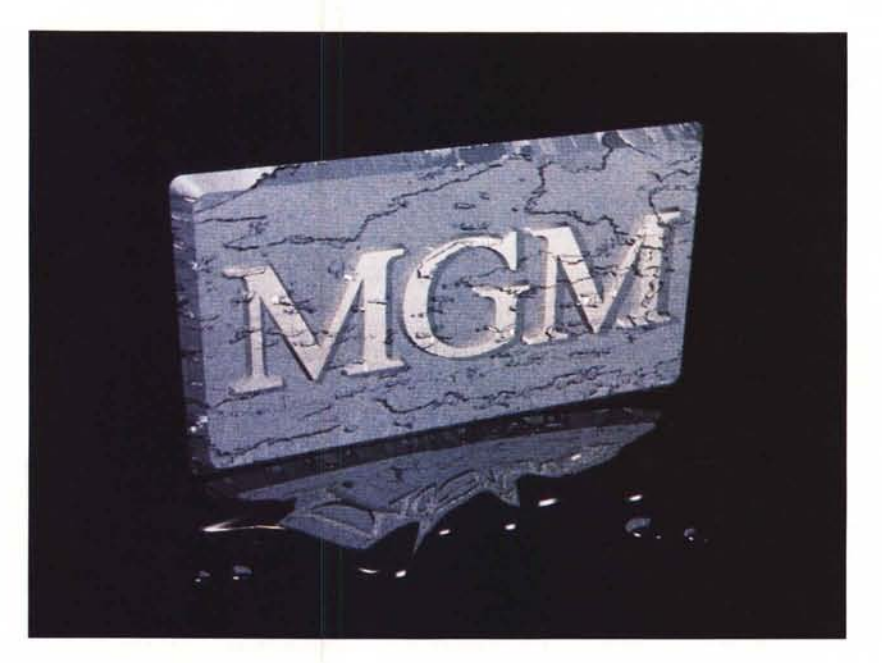

*S Mi occupo di animazioni e immagini alve a tutti, molti di voi avranno già sentito* o *meglio, letto di me* o *dei miei lavori.*

*di sintesi su personal computer da alcuni anni. Ho vinto l'edizione* 7990 *del «Bit Movie» (mostra nazionale/internazionale di Computer Art per tutti i computer della classe Persona/), classificandomi invece primo, secondo e terzo nell'edizione* 7997.

*I miei lavori sono apparsi su quasi tutte le riviste nazionali dedicate ai computer, ma anche su altre importanti testate. Da circa sette anni mi occupo di grafica nell'ambito dei computer considerandomi un pioniere in questo settore, in particolar modo mi dedico alla creazione di immagini sintetiche, cioè rappresento mondi e oggetti che in realtà non potrebbero esistere* o *addirittura non esistono, creandoli artificialmente tramite software di modellazione/animazione tridimensionale.*

*Il mio battesimo digitale l'ho avuto con uno 5pectrum 76K acquistato nel lontano* 7984. *Dopo averne imparato l'uso, mi accorsi che riuscivo a creare disegni, ammassando, sul mio TV color domestico, centinaia di piccoli pixel (po-* *co) colorati. Passavo intere giornate a creare forme e disegni di vario tipo. Ho cominciato così, dopo alcuni mesi a produrre le copertine di alcune mini-riviste con la famosa cassetta allegata che uscivano in edicola per i piccoli home computer (5pectrum,* C64, *ecc.).*

*Un particolare curioso, il mouse allora era inteso solo come vocabolo inglese e cioè un topo «Animale» e io lavoravo a suon di* ((5» *premute di tasti, tra l'altro costruiti con una specie di gomma da cancellare la cui stabilità era paragonabile ai monopattini a rotelle che si usano oggi.*

*Passarono alcuni anni e i piccoli com* $p$ uter *si* evolsero diventando *più* «gran*di» e naturalmente anch 'io crescevo con essi. Potete certamente immaginare che essere costretti a lavorare con soli* 8 *colori non era certo il massimo per un disegnatore e per tanto cominciavo a guardare con molto interesse ai nuovi computer sul mercato.*

*Questi erano dotati di* 32 *colori ricavati da una palette di* 256 *(Atari)* o *più colori da una palette di* 4096 *(Amiga) e promettevano meraviglie, data anche la ((enorme» quantità (per allora) di memoria disponibile, ben 572K (io ne avevo* *48K avendo ((espanso» lo ZX). Così giunse il* 7986 *e finalmente riuscii ad acquistare il mio primo vero* PC, *un Amiga 1000, uno dei primi esemplari PAL giunti in Italia. Il salto di qualità era notevole. Ricordo di aver trascorso ore a visionare con amici le varie immagini e animazioni dimostrative disponibili, la sfera rimbalzante a quadri bianchi e rossi, il Tutankamon e molti altri slide-show americani di notevole impatto visivo.*

*Cominciai così a lavorare un po' più ((comodo». Finalmente c'era un vero «topo» che guidava i miei pixel sul monitor e gli strumenti per disegnare erano notevolmente aumentati, facilitando di molto il mio lavoro. Inoltre possedevo anche un vero disk drive (caro vecchio registratore a cassetta, erano finite le ore attese a caricare e salvare il lavoro svolto). Passai così un paio d'anni a lavorare con le immagini statiche facendo varie esperienze, producendo i miei primi demo e slide-show che, grazie alla rubrica Microtrade di* MC, *vendevo in tutta Italia. Cominciai poi a creare le mie prime animazioni. Usavo la tecnica del Page-Flipping, sovrapponendo centinaia di fotogrammi, che in molti casi erano stati fatti* o *ritoccati tutti a mano. La mo-*

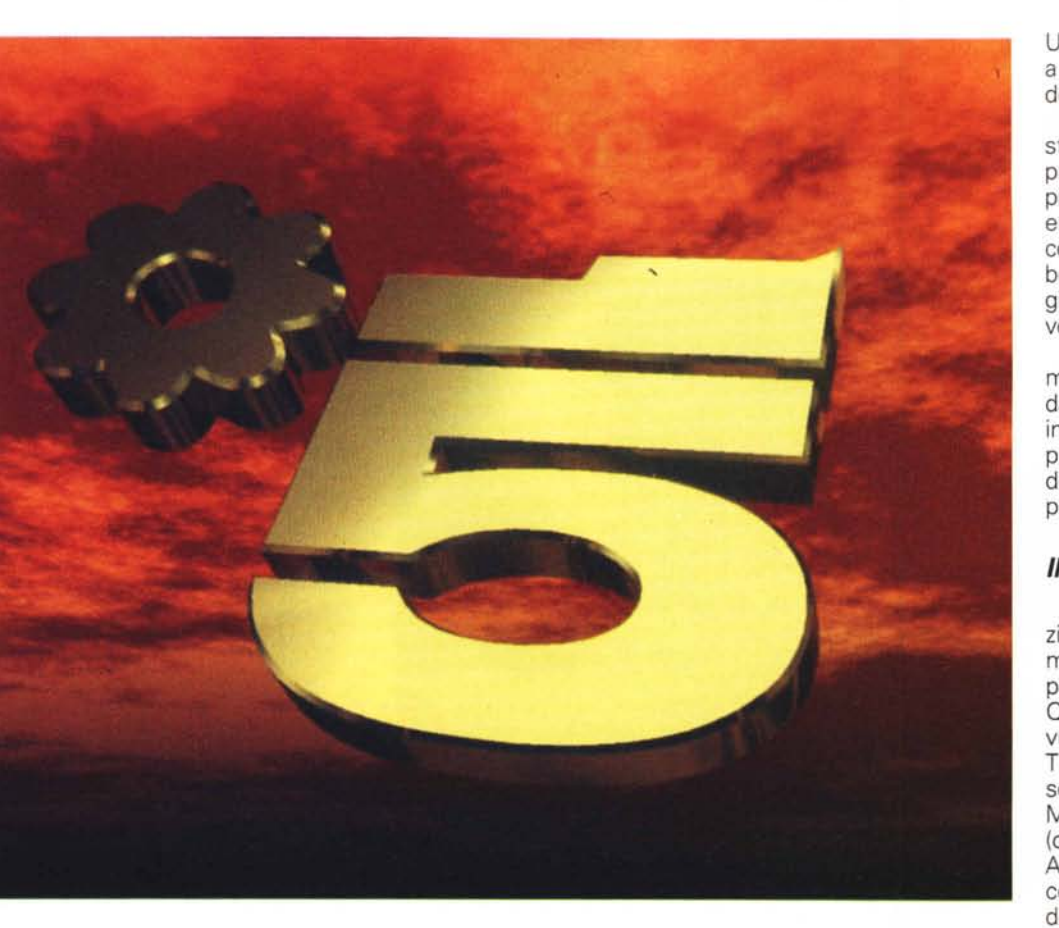

*le di lavoro necessaria a produrre pochi secondi di animazione era enorme.*

*Ho prodotto dei veri* e *propri mini-cartoon, i risultati erano veramente buoni tenendo presente che eravamo nel 1987, agli albori della Computer Grafica «Casalinga». Ma purtroppo mi resi presto conto dei limiti delle immagini bidimensionali,* e *di questa tecnica di animazione, soprattutto quando c'era l'esigenza di ruotare l'immagine* o *il soggetto in questione* e *produrre delle viste prospettiche da angolazioni diverse, dovendo così ogni volta ridisegnare tutta la scena.*

*Il mio interesse andava via via, ogni giorno scemando.*

#### *Poi l'avvenimento*

Dall'America (tanto per cambiare) cominciarono ad arrivare le prime animazioni demo in 3D (chi non ricorda il Juggler?), realizzate con lo Sculpt 3D (software per la modellazione/animazione di oggetti tridimensionali). Queste mi impressionarono molto (siamo all'inizio del 1988). Scoppiò così, in quell'anno, il mio amore per l'immagine e la Computer Animation tridimensionale.

Lasciai perdere gradualmente, il bidi-

mensionale e mi buttai ad imparare questa nuova tecnica. Ma le difficoltà erano in agguato. Purtroppo il primo scoglio era la lingua (non, con la mia), l'inglese.

lo di inglese sapevo poco (quasi niente) perciò armato di pazienza e vocabolario (sigh!) cominciai a tradurre alcuni termini chiave dei manuali, esercitandomi al contempo dal vivo, sul mio monitor. Si procedeva a rilento, i risultati erano miseri, per non dire scadenti. Vedevo immagini dimostrative, per allora eccezionali (il termine si sprecava), ma non riuscivo ad avere gli stessi risultati. Ma finalmente dopo alcune settimane di prove, riuscii a fare la mia prima scena; era, pensate un po', composta da una palla di vetro!

Fu per me, un evento entusiasmante, dopo molte fatiche avevo fatto una palla di vetro credibile, con i vari riflessi, usando un fondo a scacchi blu e bianchi (che originale eh?). Ciò mi diede l'entusiasmo per continuare le mie «sperimentazioni» in questo campo, continuando le mie ricerche e tentando strade che costituissero un'alternativa a quanto descritto nei manuali. Fu così che scoprii e inventai cose, che neppure i manuali stessi avevano descritto. Utilizzai diversi software fino a giungere a quello che uso adesso e che considero tra i migliori in assoluto.

Oggi, trovo divertente scrivere queste cose, molti rideranno, ma tenete presente che il software di allora era pieno di bug, il sistema operativo (V 1.0) era paragonabile ad un vero e proprio colabrodo (con conseguenti GURU nel bel mezzo della creazione di un'immagine), facendomi perdere così ore di lavoro e di calcolo.

Non parliamo poi del software, esso mancava di quasi tutte le opzioni fondamentali per ricreare oggetti realistici, inoltre lavorando con l'ausilio del solo processore 68.000 dovevo attendere decine di ore (se non addirittura giorni) per poter vedere l'immagine finita.

#### */I Ray- Tracing*

Solo chi ha iniziato così, o vuole iniziare ora, credo, potrà comprendere almeno in parte questo susseguirsi di prove, delusioni, riprove e gratificazioni. Questa è una tappa obbligata per chi vuole lavorare con la tecnica del Ray Tracing, in quanto su PC è necessario sottostare ad inevitabili compromessi. Ma che sarà mai questo Ray-Tracing (che d'ora in avanti chiameremo R.T.)? Alilora, facciamo un passo indietro e cerchiamo di capire che cosa è, in modo molto semplificato, il R.T. L'algoritmo e la tecnica, che successivamente venne chiamata «Ray-Tracing» nacque alcuni anni fa, da ricerche sviluppate nel settore nucleare. Infatti questo algoritmo matematico fu il risultato di alcuni studiosi, che tramite un sofisticato software, vollero simulare il modo in cui la radiazione nucleare passava attorno o attraverso i solidi. Lo stesso principio, 'venne poi applicato allo studio di come i raggi di luce, naturalmente simulati al computer che si occupava del loro tracciamento (da qui il termine R.I., appunto tracciamento del raggio), svolgevano la stessa funzione. Il funzionamento di questo algoritmo è relativamente semplice, il software in questione inizia col tracciare un raggio dalla sorgente di luce fino al punto in cui abbiamo messo un ipotetico osservatore; ogni volta che esso (il raggio) incontra «un ostacolo» (ad esempio un oggetto) questo modifica il raggio stesso, creandone altri, quindi scomponendolo o moltiplicandolo in altre ramificazioni a seconda della composizione del materiale dell'oggetto stesso (se ad esempio l'oggetto è trasparente il raggio lo attraverserà completamente, se sarà riflettente lo respingerà, se invece sarà composto di materiale opaco finirà con l'assorbirlo completamente). Detto così sembra una cosa dallo svolgimento abbastanza semplice e veloce, purtroppo, affinché questa azione si svolga, il nostro software deve procedere allo sviluppo di migliaia di raggi e di conseguenza far eseguire al nostro computer centinaia di milioni di operazioni matematiche, mettendo quindi a dura prova le capacità di calcolo del nostro PC. Questo è il motivo per cui, fino a pochi anni fa, questo algoritmo veniva sviluppato solo su potenti elaboratori, data appunto l'enorme complessità e la smodata quantità di operazioni matematiche necessarie per produrre l'immagine finita. Ora voi penserete che se le cose stanno così, su un PC di media potenza la produzione di un'immagine realistica richiederà almeno decine di ore per essere generata. Infatti sarebbe così se noi non usassimo un PC dalle elevate prestazioni. La situazione sarebbe molto peggiore se negli ultimi anni, anche i nostri PC non avessero fatto passi da gigante nell'aumentare la loro potenza, riuscendo oggi ad avere la capacità di calcolo necessaria per produrre immagini di buon livello in poche ore. Certamente non tutti sono disposti ad attendere ore per vedere la propria immagine generata. Per costoro posso dire, che sono stati inventati algoritmi di calcolo molto più veloci come lo Shading. Esso produce in parte i risultati del Ray-Tracing, ma con alcune grosse limitazioni quali la mancanza di riflessioni realistiche (esse vengono simulate, ad esempio sul pavimento, capovolgendo l'oggetto sul proprio asse centrale come si farebbe con un comune programma di Paint). inoltre le ombre non sono calcolate in modo consono alla realtà, insomma non avremo la simulazione perfetta della realtà che solo il procedimento del R.T. consente di ottenere; quindi, dato che il nostro motto è... massima qualità ad ogni costo dovremo «subire» l'attesa inevitabile del R.T. Tornando quindi al nostro amato algoritmo, questo venne negli anni sempre più perfezionato fino a diventare oggi la tecnica più sofisticata per simulare al computer ambienti dall'aspetto reale e cioè di qualità fotorealistica, in grado di competere con le vere e proprie fotografie, ma senza subirne i limiti fisici.

Volete una dimostrazione pratica? Bene. Alcuni di voi avranno già visto le stupende immagini generate su workstation Silicon Graphics, pubblicate negli scorsi numeri di MC, e in particolare nel numero 111 furono pubblicate alcune fotografie di immagini di sintesi generate al computer con algoritmo di Ray-Tracing; ebbene queste sono indistinguibili dalla realtà! (Come la «foto» della Honda Acura SNX, creata ed elaborata

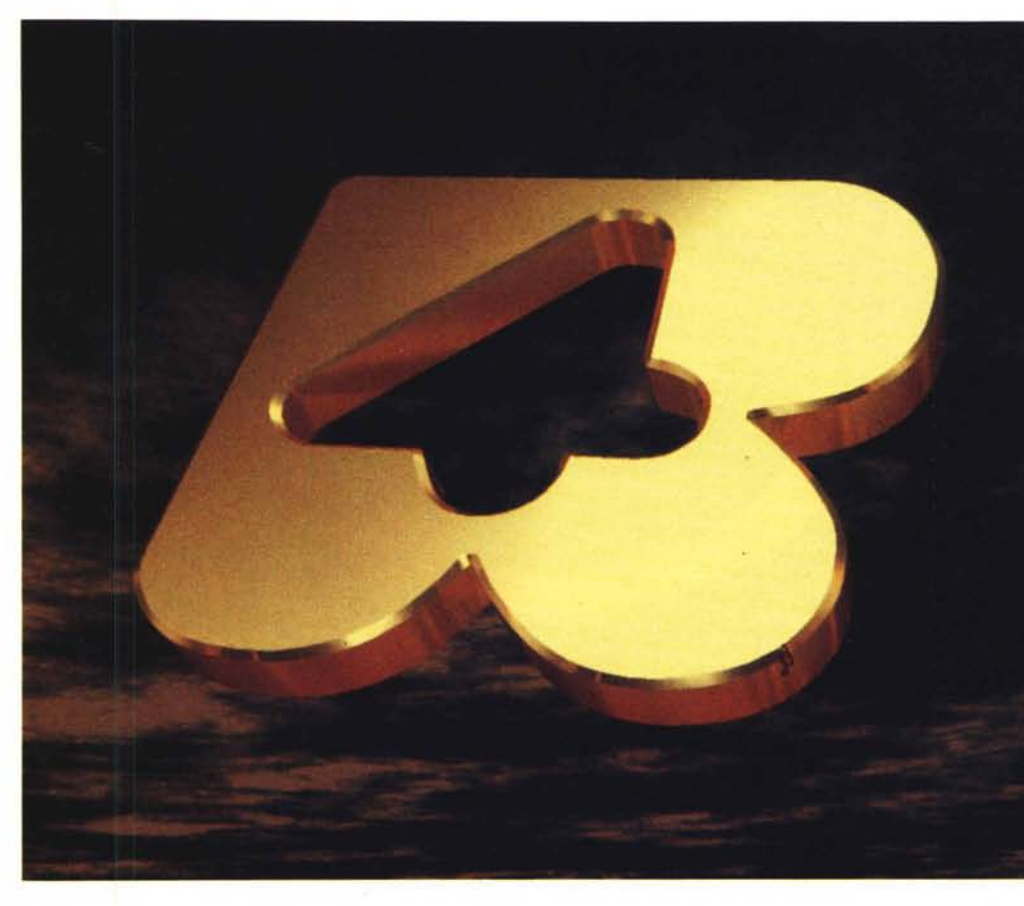

con Software Alias Studio). Questo vi dà l'idea dell'alto grado di realismo raggiungibile con questa tecnica.

Nel settore cinematografico poi, quando il budget è molto ben predisposto (e questo succede quasi esclusivamente in America). i risultati ottenibili su computer sono eccellenti e di gran lunga superiori a quanto si potrebbe ottenere con le tecniche tradizionali come ad esempio modellini in scala ridotta, pupazzi o altri trucchi più comuni. Come esempio posso citare gli effetti del film «Terminator II» o di altri come «The Abyss». Molti film sono fatti (o sono stati fatti) con queste tecniche di Computer Graphics, incredibile vero?

Ora, parlare di questo ci porterebbe al di fuori di quanto è mia intenzione trattare su questo argomento, perciò, cari aspiranti Ray-Men, torniamo sulla terra e ricordiamoci che noi possediamo PC di più basso livello e naturalmente i cui costi sono relativamente contenuti, quindi con potenza di calcolo limitata (sigh!).

Infatti la nostra base Hardware non sarà composta da workstation dedicate la cui potenza è di decine di Ml-PS/MFLOPS, ma il cui costo è di alcune centinaia di milioni (Hardware+

Software), ma tratteremo l'argomento su semplici personal computer.

Inoltre, per restare in tema e per consolarci un attimino, sappiate che il costo di produzione di queste «Animazioni Sintetiche» è esorbitante; servono infatti alcuni milioni per ogni secondo di animazione, quindi questi veri e propri piccoli film digitali, possono costare a loro volta, alcune centinaia di milioni, dato che la loro durata può essere anche di parecchi minuti.

lo vi prometto però, che riusciremo ad ottenere risultati abbastanza simili anche sulle nostre «scatolette» e ve lo proverò con le immagini che vedrete ogni mese su queste pagine, generate sul mio Pc.

Ritengo, dopo quanto esposto, necessaria una piccola precisazione, non pensiate sia sufficiente cari ARTEMATI-CI (termine da me inventato che significa Artisti lnformatici). sedersi davanti al proprio computer, e creare la sigla di Fantastico '90, o quanto descritto in precedenza, in poche ore: ciò sarebbe un grosso sbaglio.

Quindi per disilludere in partenza chi pensa che tutto sia semplice e facile, e che premendo qualche tasto (come spesso ci mostra la pubblicità) sia pos-

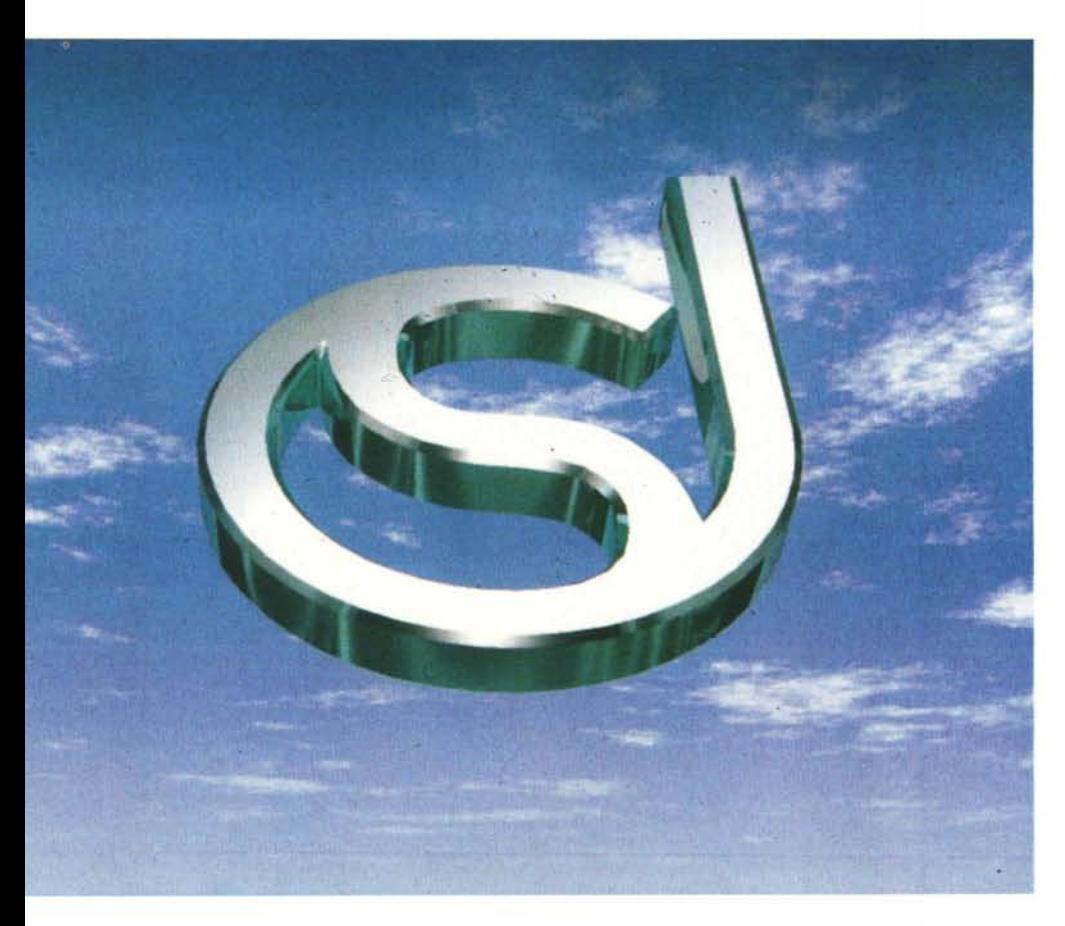

sibile fare tutto, fermi il mondo e comici a scendere. Posso, senza timore di smentita, affermare che per riuscire ad ottenere risultati soddisfacenti con questa tecnica si richiede molta pazienza, molta costanza, tante prove e soprattutto grande capacità di osservazione di ciò che ci circonda, soprattutto dei particolari, come ad esempio quelli che compongono gli oggetti comuni che noi usiamo tutti i giorni. Questa è già un'ottima base di partenza per fare R.T.

Inoltre dovrete imparare e quindi saper combinare tra loro elementi di scultura (creazione degli oggetti), fotografia (taratura e posizionamento luci) scenografia (creazione sfondi), studio delle prospettive o della composizione (posizionamento degli oggetti). Chi di voi sa già disegnare, su computer dovrà dimenticare molte cose che ha imparato, dato che nel campo della modellazione tridimensionale è necessario lavorare con tecniche molto diverse. Ogni oggetto modellato, nel nostro mondo artificiale, è infatti composto, da un insieme di triangoli (detti anche poligoni). Quindi non è disegnato o composto da sole linee come nel disegno tradizionale. Perciò dovrete tener presente che possiamo aver a che fare con alcune migliaia

di poligoni per costruire gli oggetti più complessi. Quindi le cose sono un attimino più complicate. Sarà infatti già un problema, ad esempio, spostarsi nel nostro spazio che è tridimensionale, in quel che è però rappresentato su uno schermo che è bidimensionale (quale il nostro monitor), quindi presentandosi problemi come il posizionamento esatto di parte degli oggetti stessi, della loro modifica, del posizionamento all'interno del loro ambiente.

Questo richiederà buone capacità da parte vostra nell'individuare la posizione esatta del nostro cursore grafico in questo mondo artificiale e potrà essere abbastanza difficile identificare e quindi selezionare i vari poligoni se non possediamo gli strumenti adatti per farlo.

Inoltre bisogna riuscire ad avere un'ottima conoscenza dei propri mezzi a disposizione, del software che si usa, dei limiti grafici della propria macchina, nonché della sua velocità di calcolo, fattore fondamentale per poter fare più esperimenti in tempi relativamente bre-VI.

MCmicrocomputer e modestamente il sottoscritto vi offrono la possibilità di imparare alcune tecniche di base (ancor oggi mi capita, procedendo nel lavoro, di scoprire cose nuove, e questo è senza dubbio il lato più affascinante del Ray-Tracing e della Computer Graphics, cioè i limiti sono solo nella nostra mente), di riproduzione della realtà in modo assolutamente sintetico, di realizzare cioè mondi e oggetti non esistenti, ma che in realtà voi vedrete come fossero veri, di dare «la vita», quindi il movimento, ad oggetti che mai potrebbero animarsi, di dare emozione a chi osserva le nostre creazioni, insomma di esprimere quello che ogni persona vorrebbe fare o creare, ma che nella realtà non gli è concesso di realizzare, quantomeno a chi è «umano».

### *Gli articoli*

Insieme a questo articolo voi potrete ammirare di volta in volta, alcune delle immagini da me progettate, costruite e realizzate. Ogni mese infatti, ne pubblicherò alcune, in modo da mostrarvi dove possiamo arrivare con le nostre semplici attrezzature. Spero che ciò vi possa essere di stimolo per continuare, nonostante gli inevitabili fallimenti iniziali, a perseguire questa strada che è sicuramente in grado di dare grosse soddisfazioni. Cercherò di essere il più chiaro possibile nelle spiegazioni, senza avere la pretesa di essere il vostro professore. Cominceremo con esempi di facile utilizzo e via via, arriveremo a costruire scene ed oggetti sempre più complessi.

Tenete presente che io mi occupo esclusivamente di R.T. da circa tre anni perciò serviranno molti numeri di MC per awicinarsi ai risultati delle immagini che vedrete negli articoli.

A proposito di questi, vi anticipo di cosa parleremo nei prossimi numeri. Cominceremo col descrivere il sistema ottimale da utilizzare cioè dalla piattaforma Hardware necessaria per lavorare adeguatamente, e questa dovrà essere di elevata potenza per riuscire a produrre immagini in tempi ragionevoli. Vi svelerò qual è il software che uso, in modo che possiate procurarvi il pacchetto originale. Su questo, noi cominceremo a studiare e sviluppare le nostre applicazioni, cercando di coprire se non tutte almeno le più importanti possibilità che ci sono offerte. Impareremo a costruire, oggetti, dai più semplici a quelli più complessi, facendo qualche semplice puntatina (senza pretendere di costruire il Colosseo) nell'Architettura, nella Meccanica, nell'Arte. Sarà poi divertente creare forme che nella realtà esistono, o addirittura sono inesistenti, magari inventandone di nuove o posizionandole in modo che sarebbe impossibile vederle nel mondo reale. Il nostro scopo sarà quello di cercare di ricreare la più alta fedeltà possibile rispetto all'oggetto originale.

Quando vi sarete impadroniti sufficientemente delle tecniche di base, scriveremo uno Storyboard. Ci inventeremo una vera e propria storia, con tanto di attori (oggetti) che poi faremo «vivere» sul nostro monitor, passando quindi alle varie fasi della sua realizzazione pratica. Naturalmente partiremo dalla costruzione degli oggetti che la compongono, fino all'animazione finale. Quindi vi spiegherò l'applicazione degli Attributi Colore, fondamentali per avere la padronanza della descrizione dell'oggetto. Dovremo capire quali sono le interazioni che causano il cambiamento degli stessi e dei parametri come: colore, specularità, trasparenze, riflessioni, indici di rifrazione, e vari altri parametri per descrivere la scena. Impareremo il posizionamento delle luci, fondamentale per la miglior riuscita del Rendering, l'uso della telecamera, degli obiettivi e di come applicare effetti speciali. Arriveremo poi, una volta impadroniti delle varie tecniche di base, alle tecniche più avanzate come il Texture mapping, Bump Mapping, Image Wrapping, Metamorfosi fino ad arrivare là dove nessun uomo... Ehm, scusate stavo divagando.

Cominciate quindi a passare la voce, dite ai vostri amici di quanto stiamo per fare e se avete già qualcosa da dire scrivete in redazione, specificando per la rubrica «Ray Tracing». Una cosa importante che voglio dirvi, non per fare il solito pistolotto sulla pirateria, ha ragione chi di voi acquista software originali (come capita a me) e poi si lamenta che non riceve più gli up-grade, essendo, purtroppo, costretto a procurarseli in altro modo, ma questo stato di cose dipende forse dal fatto che noi sui nostri PC, facciamo girare volentieri programmi copiati.

Quindi almeno la prima versione prendetela originale. Perciò se farete delle domande specifiche sul software che vi sarà indicato nel prossimo numero, sarà data precedenza a quanti invieranno, insieme alla lettera, la fotocopia della copertina della confezione originale (non del manuale, che molti hanno fotocopiato). questo per cercare di evitare di produrre vantaggi a chi abusa di software copiato. Quindi tornando a noi, come già vi potete immaginare, la nostra sarà una lunga esplorazione in questo magico universo, sicuramente affascinante e stimolante per voi e per me. Perciò cari aspiranti Ray-Men, cominciate ad affilare i piedini dei vostri Chip, dal vostro arrotino preferito, oliate bene i vostri Hard-disk, e munitevi di molta, molta RAM.

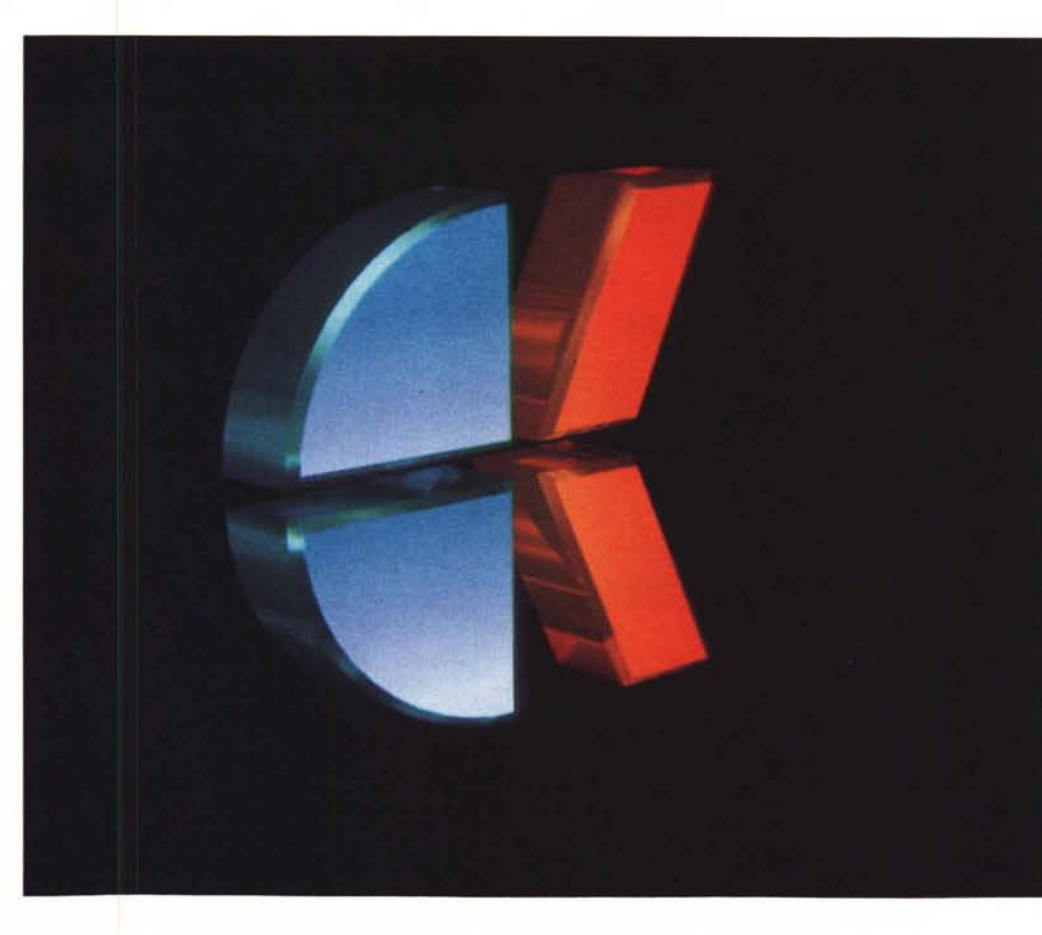

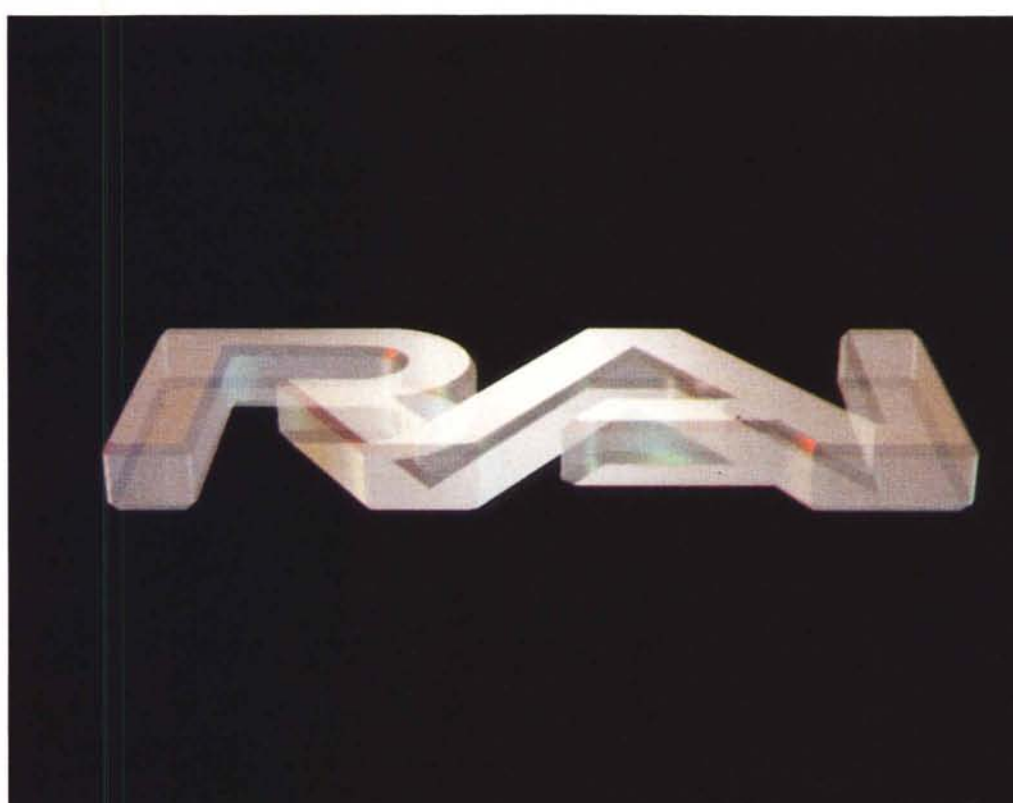

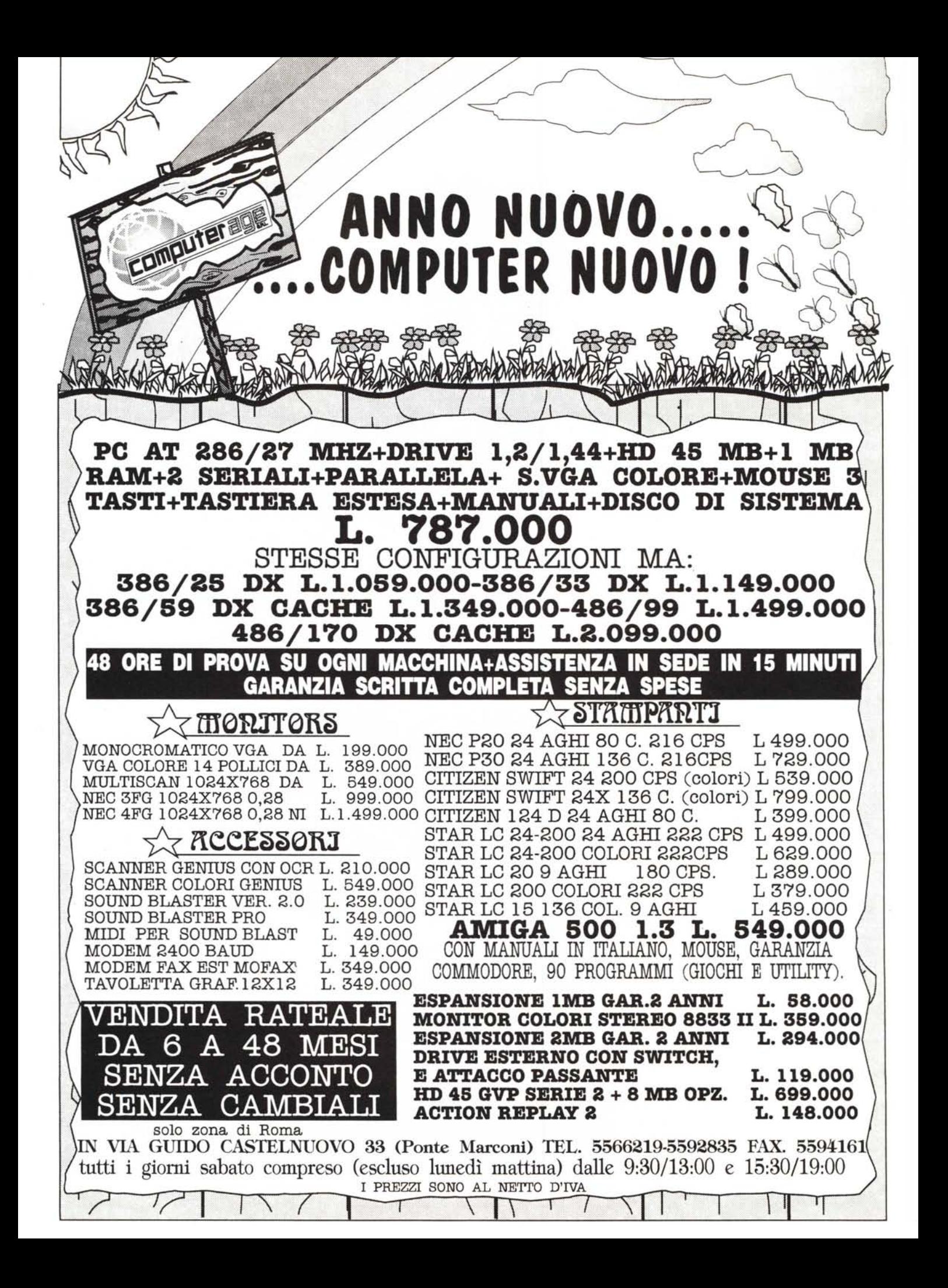